## **Flight**

**Flight Editing** 

Section Flight is divided into 5 sub-sections where you can configure options and settings that are global for all users. It allows to set up the default elements of the Checklist, Handling Requests and Quotations email templates as well as Flight Notifications.

**Handling Request** 

From: <https://wiki.leonsoftware.com/>- **Leonsoftware Wiki**

**Flight Notifications** 

Permanent link: **<https://wiki.leonsoftware.com/leon/settings-flight>**

Last update: **2016/12/28 11:48**

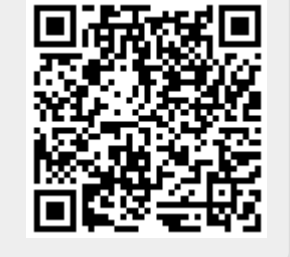

**TITULUI** 

Flight Codes

Quotation Email

Templates